## Package 'flowMeans'

April 23, 2016

Type Package

Title Non-parametric Flow Cytometry Data Gating Version 1.30.0 Date 2010-05-10 Author Nima Aghaeepour Maintainer Nima Aghaeepour <naghaeep@gmail.com> Description Identifies cell populations in Flow Cytometry data using non-parametric clustering and segmented-regression-based change point detection. Note: R 2.11.0 or newer is required. Imports Biobase, graphics, grDevices, methods, rrcov, stats, feature, flowCore **Depends**  $R (= 2.10.0)$ License Artistic-2.0 LazyLoad yes

biocViews FlowCytometry, CellBiology, Clustering

NeedsCompilation no

### R topics documented:

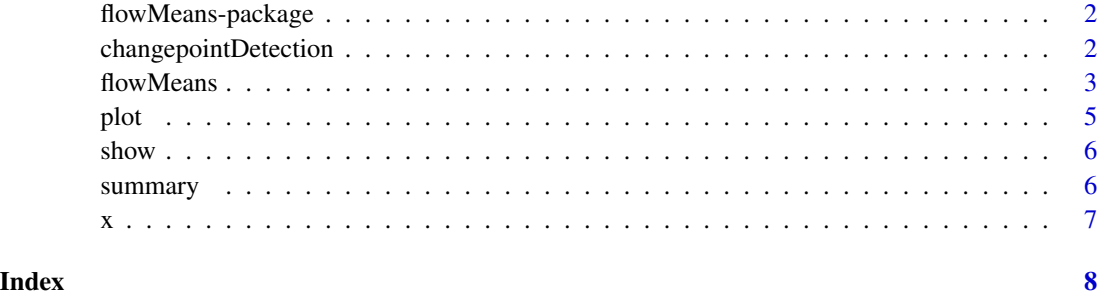

<span id="page-1-0"></span>flowMeans-package *flowMeans Package*

#### Description

Non-parametric Flow Cytometry Data Gating

#### Details

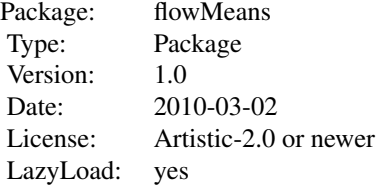

#### Author(s)

Nima Aghaeepour <naghaeep@bccrc.ca>

#### Examples

```
library(flowMeans)
data(x)
res <- flowMeans(x, c("FL1.H", "FL2.H", "FL3.H", "FL4.H"), MaxN=10)
plot(x[,c(3,4)], res, c("FL1.H", "FL2.H"))
```
changepointDetection *Change-Point Detection*

#### Description

Fits a two-component piecewise linear regression to the minimum distance between merged clusters vs the number of clusters for a list of merged cluster solutions.

#### Usage

```
changepointDetection(vect, OrthagonalResiduals = FALSE, PlotFlag = FALSE)
```
#### <span id="page-2-0"></span>flowMeans 3

#### Arguments

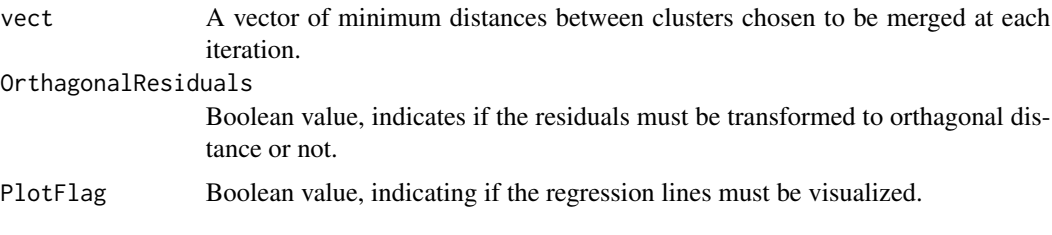

#### Value

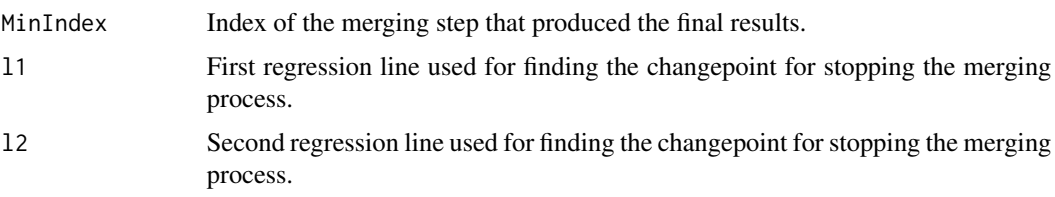

#### Author(s)

Nima Aghaeepour

#### Examples

```
library(flowMeans)
data(x)
res <- flowMeans(x, c("FL1.H", "FL2.H", "FL3.H", "FL4.H"), MaxN=10)
ft<-changepointDetection(res@Mins)
plot(res@Mins)
abline(ft$l1)
abline(ft$l2)
```
<span id="page-2-1"></span>flowMeans *flowMeans*

#### Description

Finds a good fit to the data using k-means clustering algorithm. Then merges the adjacent dense spherical clusters to find non-spherical clusters.

#### Usage

```
flowMeans(x, varNames=NULL, MaxN = NA, NumC = NA, iter.max = 50, nstart = 10,
Mahalanobis = TRUE, Standardize = TRUE, Update = "Mahalanobis", OrthagonalResiduals=TRUE,
MaxCovN=NA, MaxKernN=NA, addNoise=TRUE)
```
#### Arguments

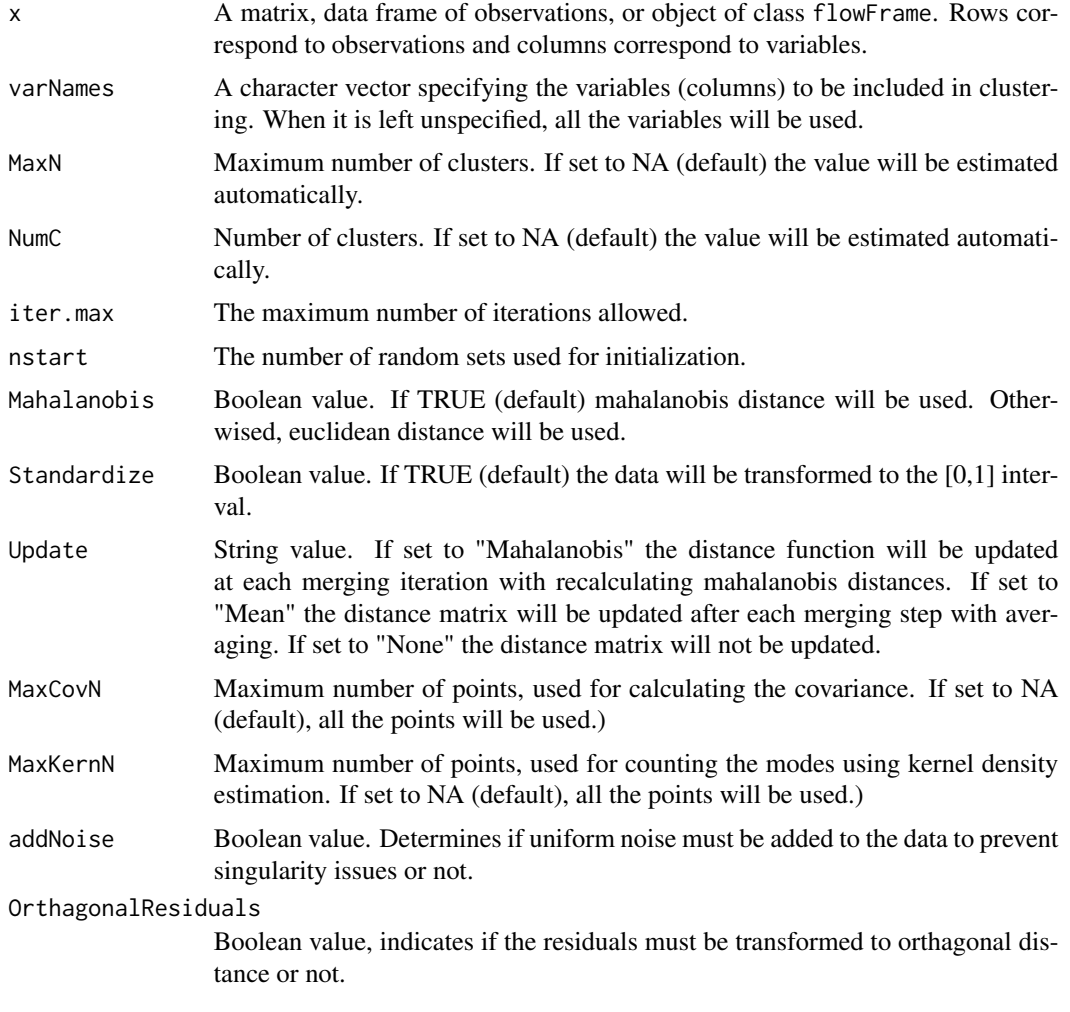

#### Details

If Mahalanobis distance is not used (i.e., Mahalanobis=FALSE) then the Update value cannot be set to Mahalanobis (i.e., Update="Mahalanobis")

#### Value

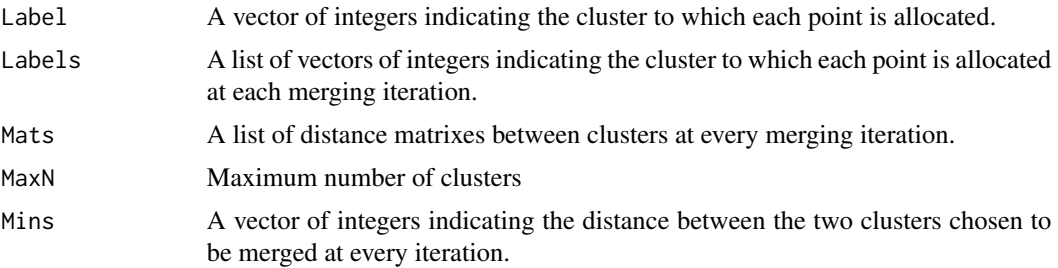

<span id="page-4-0"></span>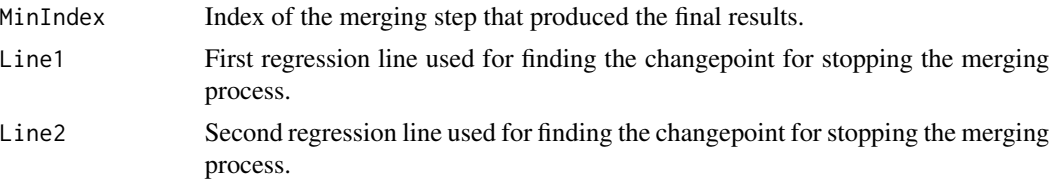

#### Author(s)

Nima Aghaeepour

#### Examples

```
library(flowMeans)
data(x)
res <- flowMeans(x, c("FL1.H", "FL2.H", "FL3.H", "FL4.H"), MaxN=10)
plot(x[,c(3,4)], res, c("FL1.H", "FL2.H"))
```
plot *Scatterplot of Clustering Results*

#### Description

This method generates scatterplot revealing the cluster assignment.

#### Usage

```
## S4 method for signature 'ANY,Populations'
plot(x, y, varNames=NULL, ...)
## S4 method for signature 'flowFrame,Populations'
plot(x, y, varNames=NULL, ...)
```
#### Arguments

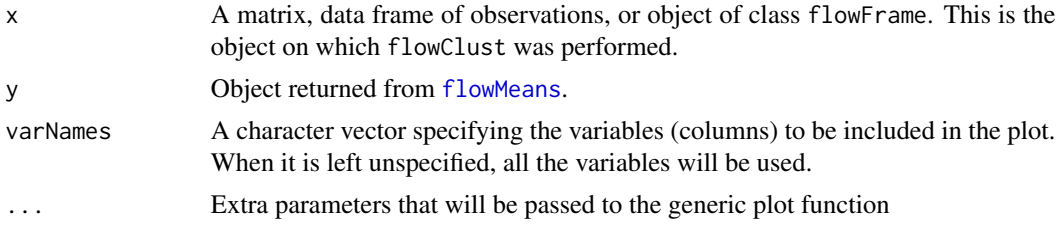

#### Author(s)

Nima Aghaeepour << naghaeep@bccrc.ca>>

#### See Also

[flowMeans](#page-2-1)

#### Examples

```
library(flowMeans)
data(x)
plot(data.frame(x))
```
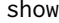

show *Show Method for Populations Class*

#### Description

This method lists out the slots contained in a Populations object.

#### Usage

## S4 method for signature 'Populations' show(object)

#### Arguments

object Object returned from [flowMeans](#page-2-1)

#### Author(s)

Nima Aghaeepour << naghaeep@bccrc.ca>>

#### See Also

[flowMeans](#page-2-1)

summary *Summary Method for flowMeans Object*

#### Description

This method prints out various characteristics of the populations found by flowMeans.

#### Usage

```
## S4 method for signature 'Populations'
summary(object,...)
```
#### Arguments

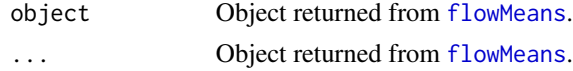

<span id="page-5-0"></span>

#### <span id="page-6-0"></span>Details

This method prints out various characteristics of the populations found by flowMeans.

#### Author(s)

Nima Aghaeepour << naghaeep@bccrc.ca>>

#### See Also

[flowMeans](#page-2-1)

x *xSample*

#### Description

A flow cytometry sample produced for diagnosis of the Graft versus Host Disease (GvHD)

#### Usage

data(x)

#### Format

A matrix describing expression values of 6 markers and 14936 cells. Each column represents a marker and each row represents a cell.

#### Source

R.R. Brinkman, M. Gasparetto, S.J.J. Lee, A.J. Ribickas, J. Perkins, W. Janssen, R. Smiley, and C. Smith. High-content flow cytometry and temporal data analysis for defining a cellular signature of graft- versus-host disease. Biology of Blood and Marrow Transplantation, 13(6):691?700, 2007.

#### Examples

```
data(x)
## maybe str(x); plot(x)...
```
# <span id="page-7-0"></span>Index

∗Topic cluster flowMeans, [3](#page-2-0) flowMeans-package, [2](#page-1-0) ∗Topic datasets x, [7](#page-6-0) ∗Topic graphs plot, [5](#page-4-0) ∗Topic multivariate flowMeans, [3](#page-2-0) flowMeans-package, [2](#page-1-0) ∗Topic nonparametric flowMeans, [3](#page-2-0) flowMeans-package, [2](#page-1-0) ∗Topic print show, [6](#page-5-0) summary, [6](#page-5-0) changepointDetection, [2](#page-1-0) flowMeans, [3,](#page-2-0) *[5](#page-4-0)[–7](#page-6-0)* flowMeans-package, [2](#page-1-0) plot, [5](#page-4-0) plot,ANY,Populations *(*plot*)*, [5](#page-4-0) plot,ANY,Populations-method *(*plot*)*, [5](#page-4-0) plot,flowFrame,Populations *(*plot*)*, [5](#page-4-0) plot,flowFrame,Populations-method *(*plot*)*, [5](#page-4-0) show, [6](#page-5-0) show,Populations *(*show*)*, [6](#page-5-0) show,Populations-method *(*show*)*, [6](#page-5-0) summary, [6](#page-5-0)

summary,Populations *(*summary*)*, [6](#page-5-0)

summary,Populations-method *(*summary*)*, [6](#page-5-0)

x, [7](#page-6-0)